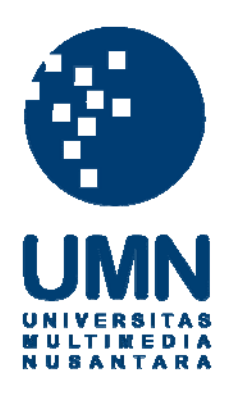

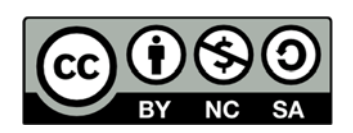

# **Hak cipta dan penggunaan kembali:**

Lisensi ini mengizinkan setiap orang untuk menggubah, memperbaiki, dan membuat ciptaan turunan bukan untuk kepentingan komersial, selama anda mencantumkan nama penulis dan melisensikan ciptaan turunan dengan syarat yang serupa dengan ciptaan asli.

# **Copyright and reuse:**

This license lets you remix, tweak, and build upon work non-commercially, as long as you credit the origin creator and license it on your new creations under the identical terms.

# LAPORAN KERJA MAGANG TRAINING ORACLE: ORACLE BUSINESS INTELLIGENCE 11g R1, CREATE ANALYSES AND DASHBOARDS

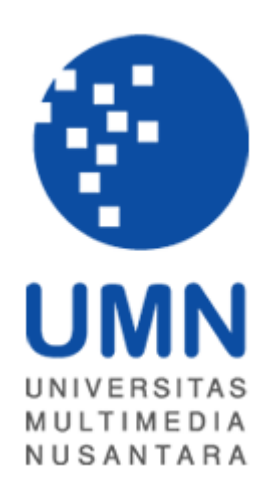

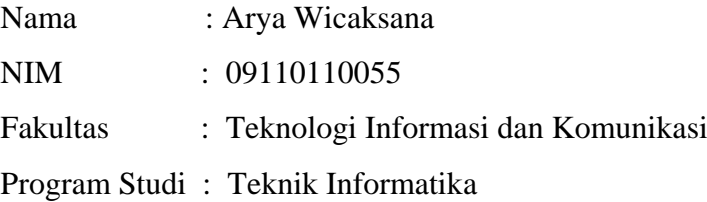

## UNIVERSITAS MULTIMEDIA NUSANTARA

TANGERANG

2012

#### **HALAMAN PENGESAHAN**

## TRAINING ORACLE: ORACLE BUSINESS INTELLIGENCE 11g R1, CREATE ANALYSES AND DASHBOARDS

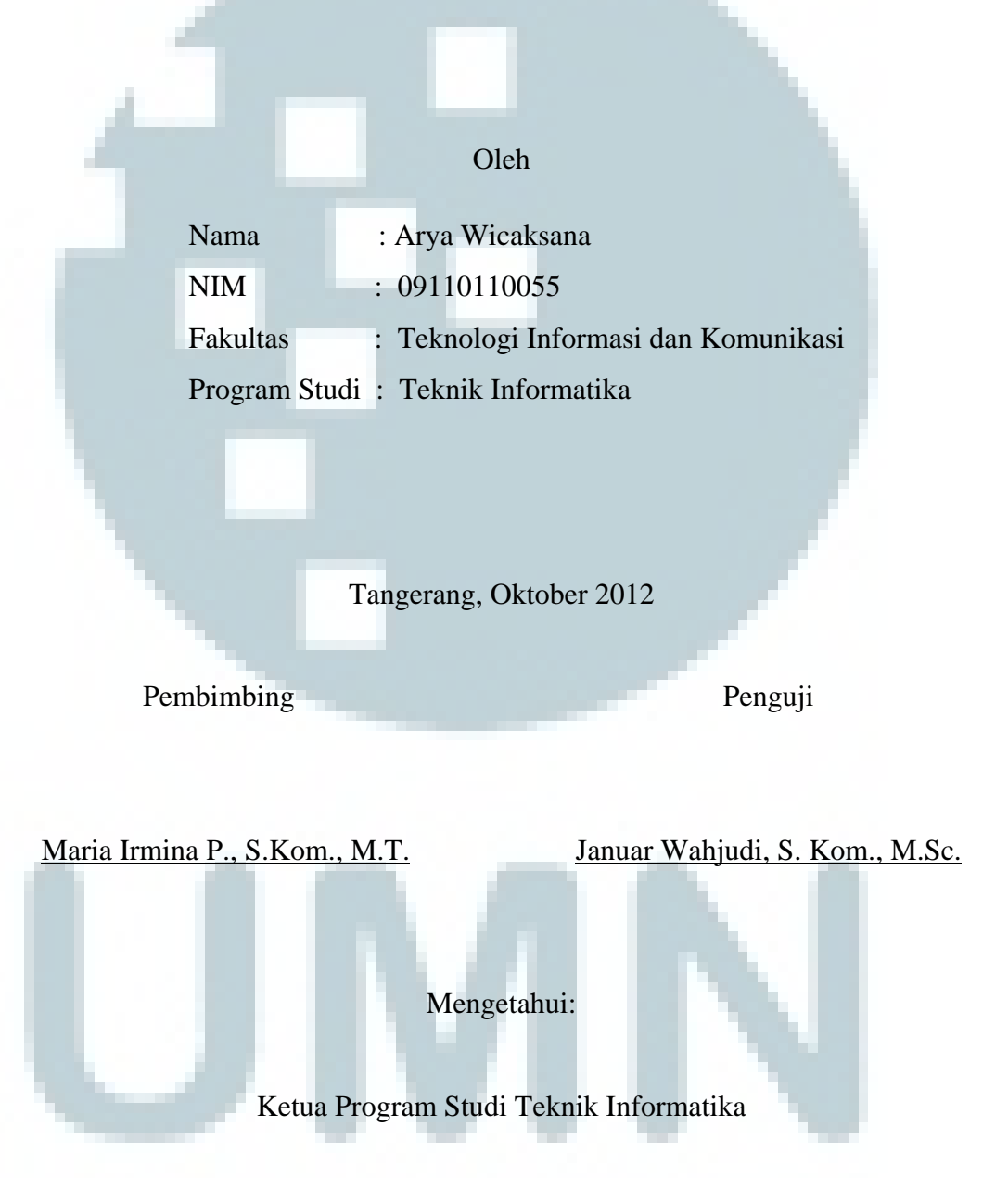

#### Januar Wahjudi, S. Kom., M.Sc.

#### **PERNYATAAN TIDAK MELAKUKAN PLAGIAT**

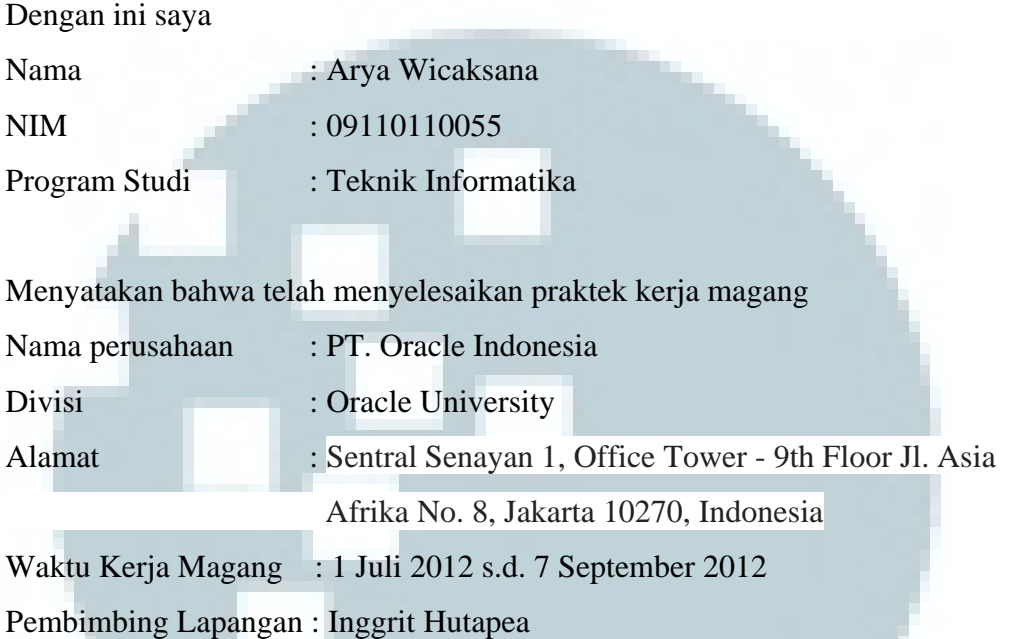

Laporan kerja magang "TRAINING ORACLE: ORACLE BUSINESS INTELLIGENCE 11g R1, CREATE ANALYSES AND DASHBOARDS" ini merupakan hasil karya saya sendiri dan tidak melakukan plagiat dalam penulisan laporan kerja magang ini. Segala tulisan yang merupakan kutipan karya ilmiah orang lain atau lembaga lain yang dirujuk dalam laporan kerja magang ini, telah saya cantumkan sebagai sumber pada daftar pustaka dalam laporan kerja magang

ini. Tangerang, Oktober 2012 Arya Wicaksana

#### **ABSTRAKSI**

Kegiatan yang dilakukan selama proses kerja magang di PT. Oracle Indonesia meliputi, pelatihan, analisa, dan presentasi studi kasus. Salah satu pelatihan yang diperoleh adalah mengenai Oracle Business Intelligence 11g Enterprise Edition (OBIEE 11g). Oracle BI merupakan produk Oracle yang dapat digunakan untuk berbagai kebutuhan *business intelligence* contohnnya seperti menganalisa dan membuat laporan. Melalui praktek kerja magang yang dilakukan penulis di PT. Oracle Indonesia dalam divisi Oracle University, maka dibuatlah laporan magang dengan topik bahasan mengenai OBIEE 11g tersebut.

Laporan ini membahas mengenai OBIEE 11g beserta dengan penerapan praktisnya pada permasalahan nyata yang terjadi sehari-hari. Pada laporan ini disertakan juga langkah-langkah untuk tiap permasalahan tersebut, dengan tujuan memberikan pemahaman lebih dalam penggunaan OBIEE 11g.

Kata kunci: Oracle, PT. Oracle Indonesia, Oracle University, Oracle Business Intelligence 11g Enterprise Edition, pelatihan, *business intelligence*.

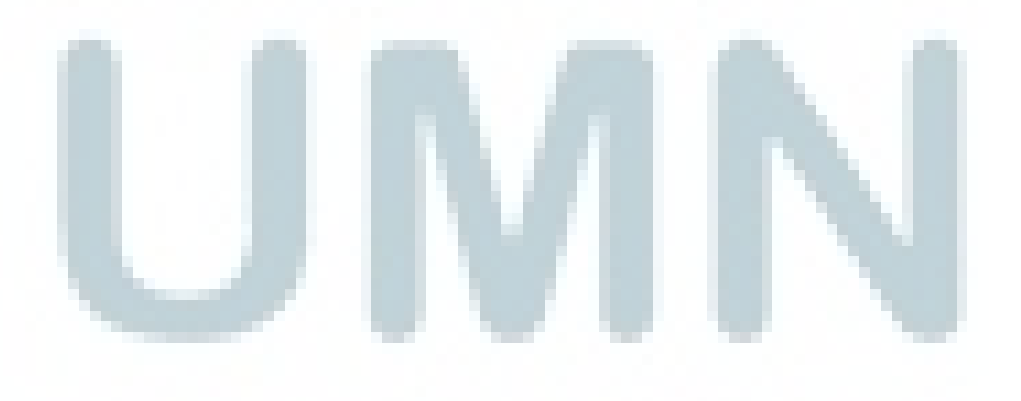

#### **KATA PENGANTAR**

Kebahagiaan sesungguhnya dirasakan oleh penulis atas terselesaikannya laporan magang ini. Penulis bersyukur dan berterima kasih kepada Tuhan atas berkat dan dampinganNya sehingga laporan ini dapat diselesaikan dengan baik dan indah pada waktunya. Semoga laporan magang ini dapat bermanfaat dan berguna bagi pembaca sekalian.

Terima kasih kepada orang tua dan adik yang telah memberikan banyak hal kepada penulis, dari awal kerja magang hingga akhir penulisan laporan magang ini. Penulis juga sangat berterima kasih atas bimbingan dan masukkan yang diberikan oleh Ibu Maria Irmina P. selaku dosen pembimbing magang penulis. Terima kasih kepada Bapak Januar Wahjudi atas masukkan yang diberikan selaku penguji magang. Tidak lupa juga penulis ucapkan terima kasih kepada Bapak Tri Haryoko, yang telah membantu penulis dan meberikan banyak masukkan dalam penyusunan laporan magang ini. Penulis berterima kasih kepada PT. Oracle Indonesia yang telah memberikan kesempatan berharga kepada penulis serta telah banyak membantu penulis selama kerja magang berlangsung. Tidak lupa juga kepada teman-teman seperjuangan penulis, yaitu Ericko T., Clara A., dan Novianti C., yang telah bersama penulis selama kerja magang ini. Terima kasih juga kepada Bonar, Dennis G., Widya, dan Michael S. sebagai kakak kelas, yang telah memberikan masukkan kepada penulis dalam penyusunan laporan magang ini.

Akhir kata penulis meminta maaf apabila dalam penulisan dan penyampaian isi laporan ini masih terdapat kekurangan. Penulis juga terbuka bagi yang berbaik hati mau memberikan kritik dan saran yang membangun bagi penulis. Dengan harapan dapat meningkatkan kualitas laporan magang ini di masa mendatang.

Tangerang, Oktober 2012

Penulis

### **DAFTAR ISI**

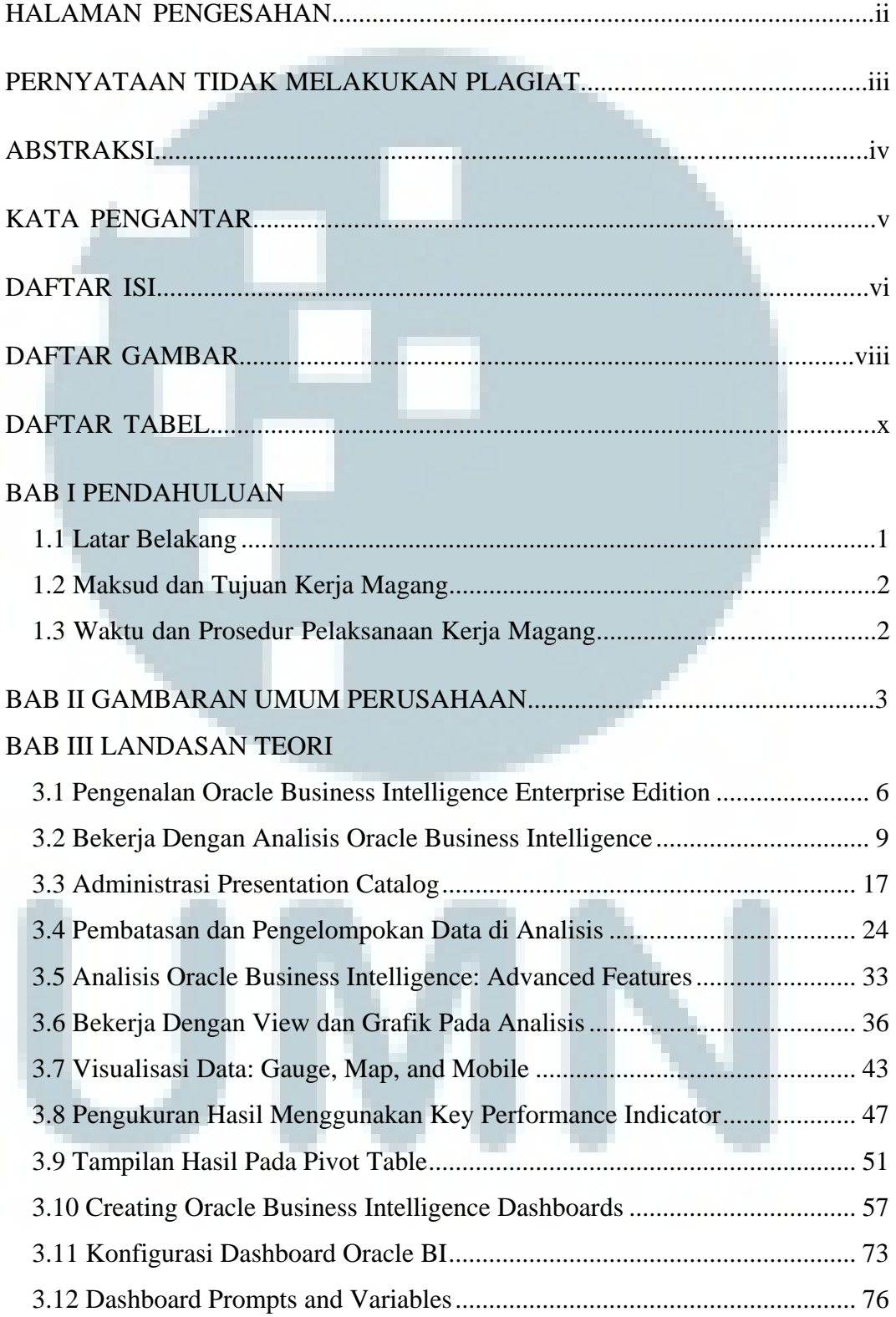

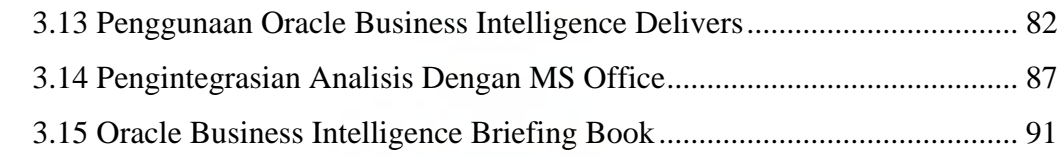

## BAB IV STUDI KASUS

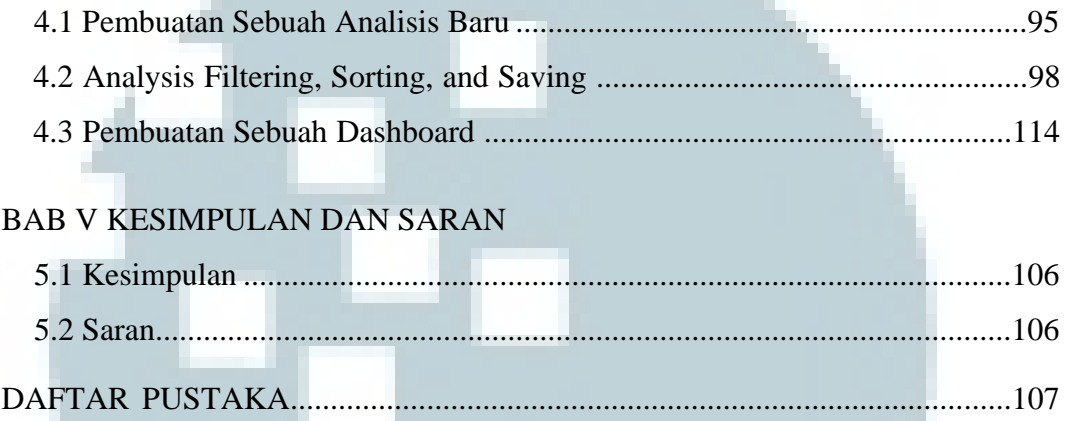

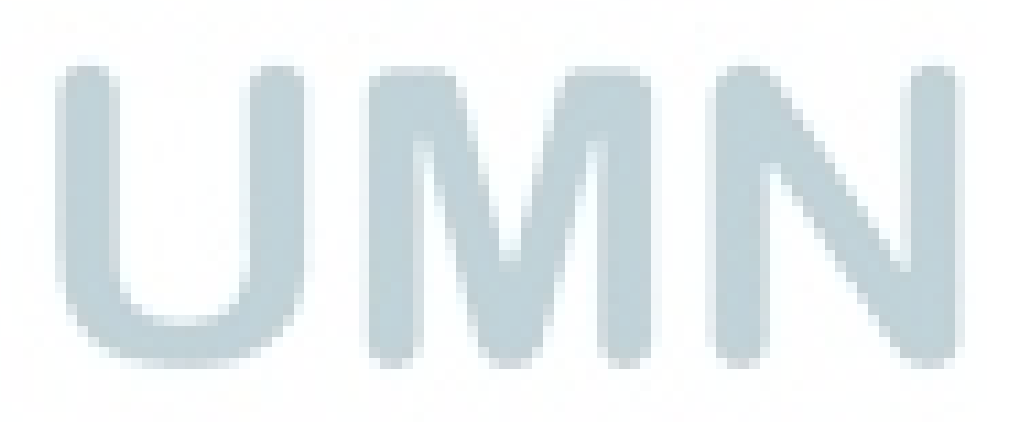

### **DAFTAR GAMBAR**

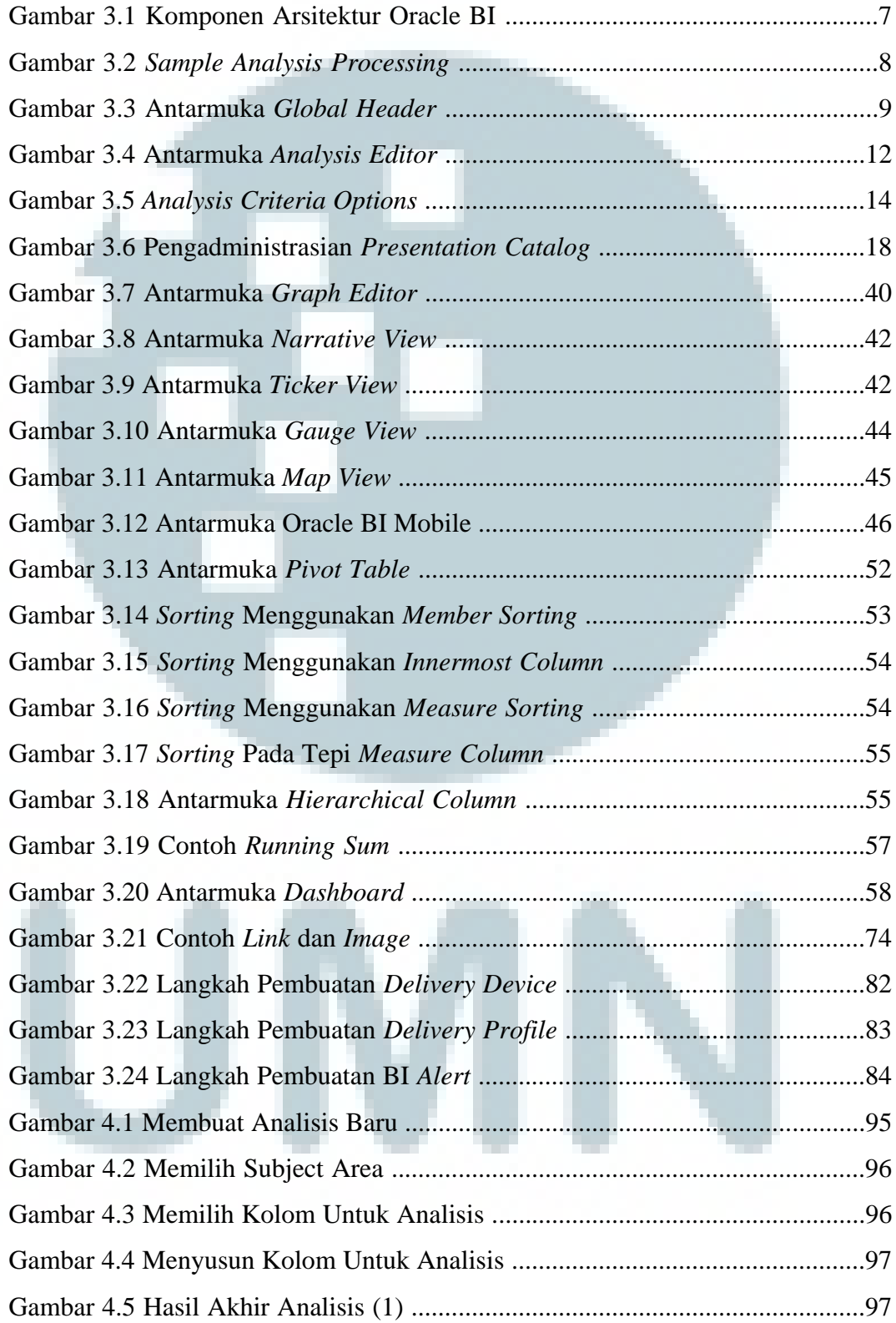

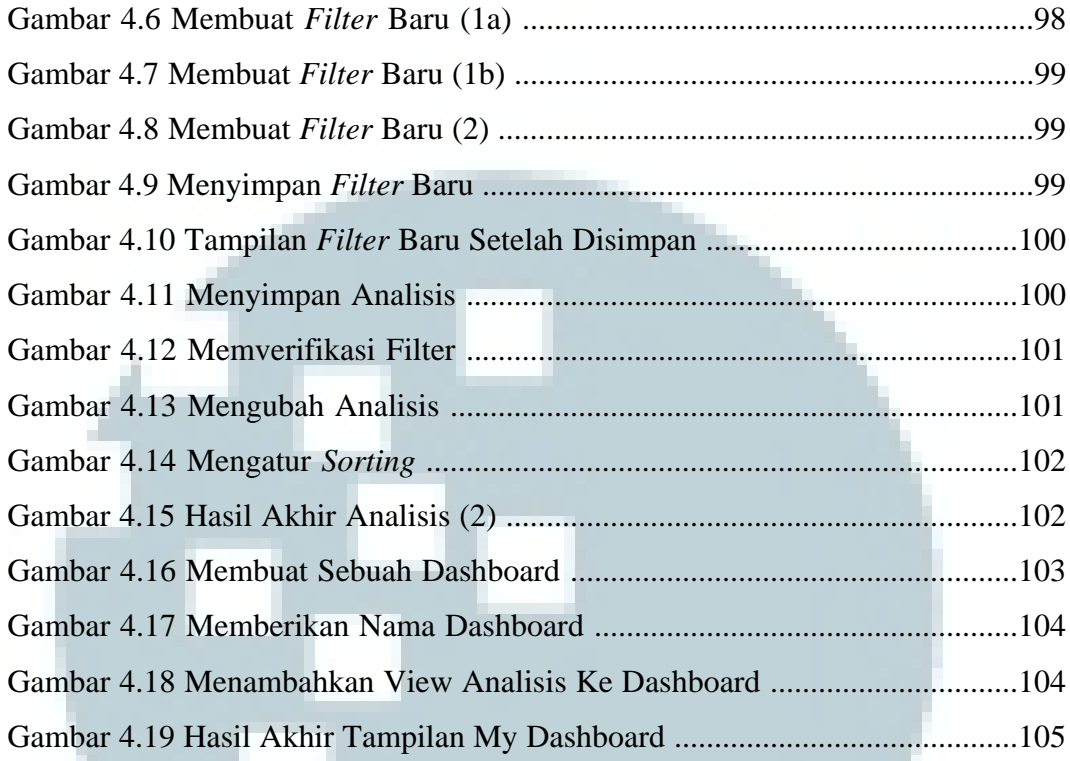

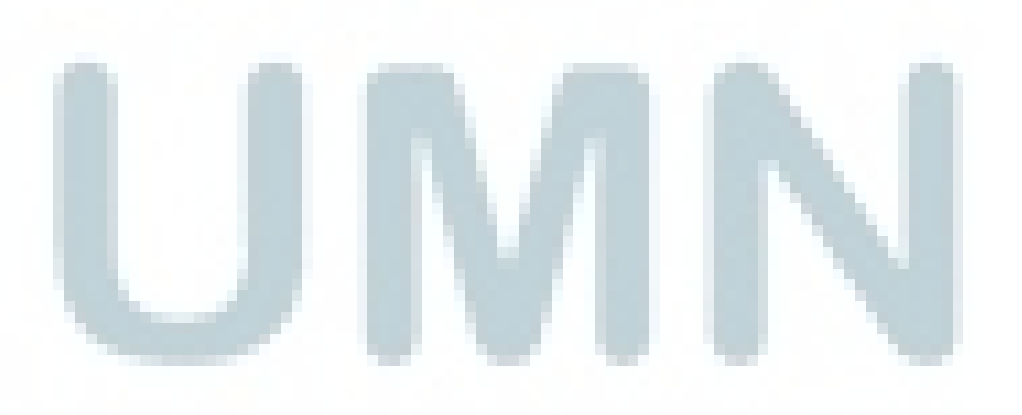

### **DAFTAR TABEL**

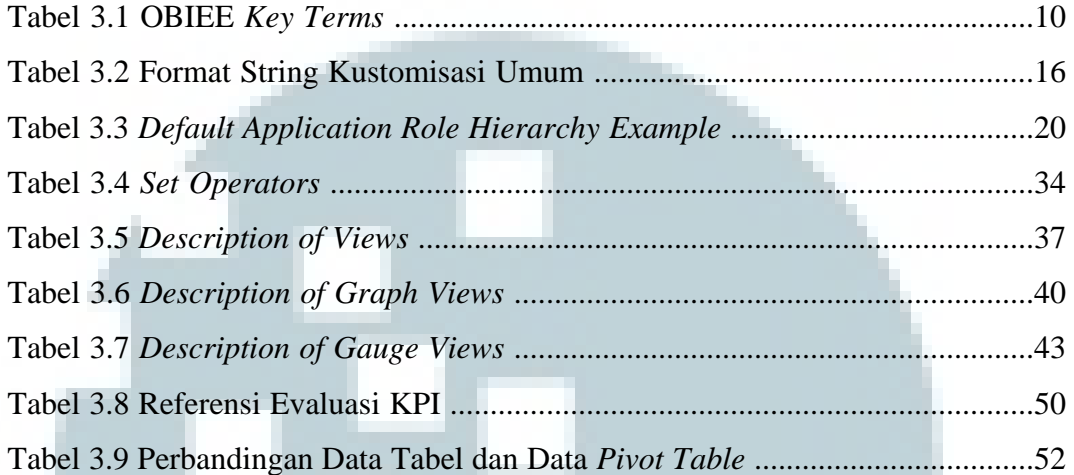

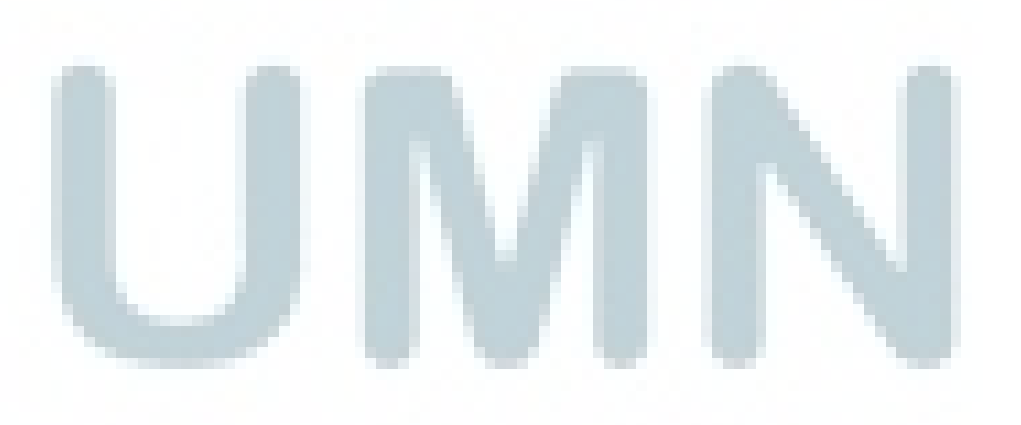